# **GIS**

 $\bullet$ **[GISGIS](#page-0-0) [GISGIS](#page-1-0)** • [GIS](#page-1-1)

YellowfinGISGISGIS

# <span id="page-0-0"></span>**GISGIS**

GISYellowfinVARCHARGISGISVARCHAR

VARCHAR

### **1. Geo Polygon**CLOB

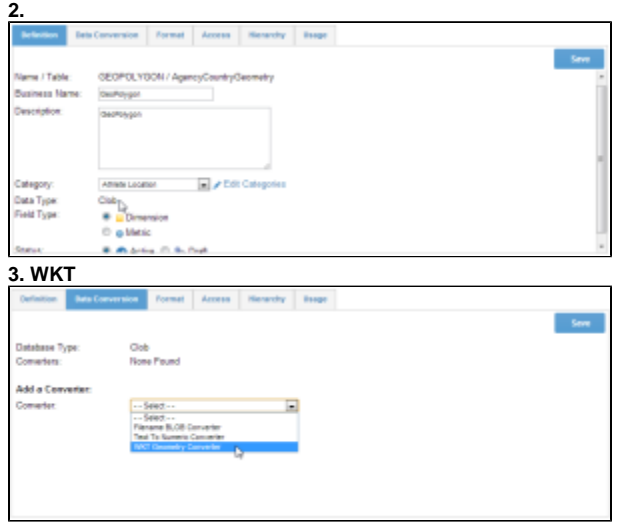

**4. /**

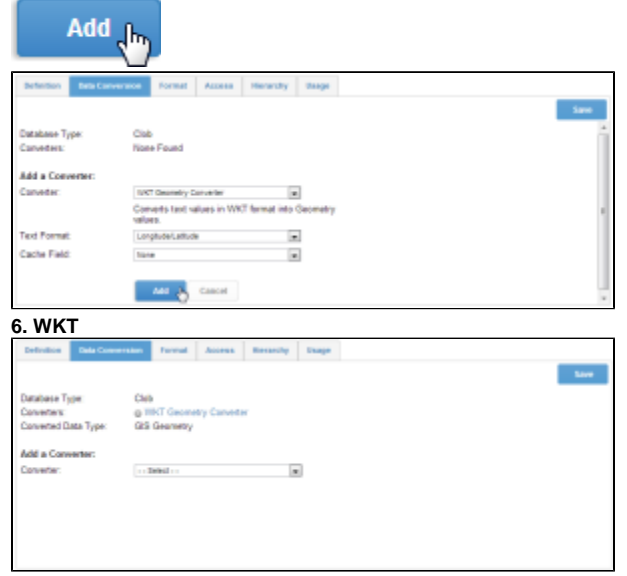

**7. GIS**

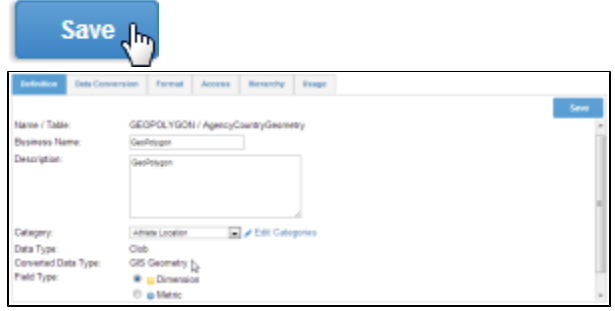

# <span id="page-1-0"></span>**GISGIS**

MySQLOraclePostgreSQLMS SQL Server 2008GIS

**1.** GIS

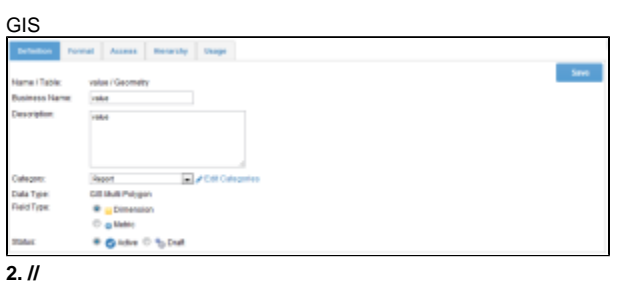

**3.**

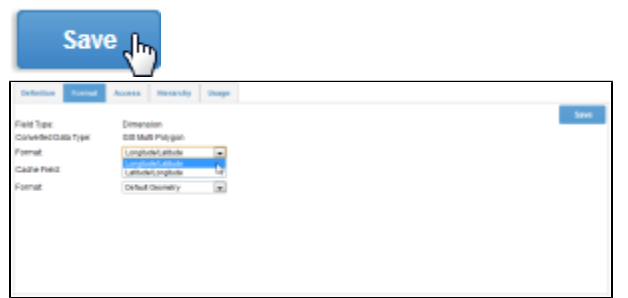

GIS

<span id="page-1-1"></span>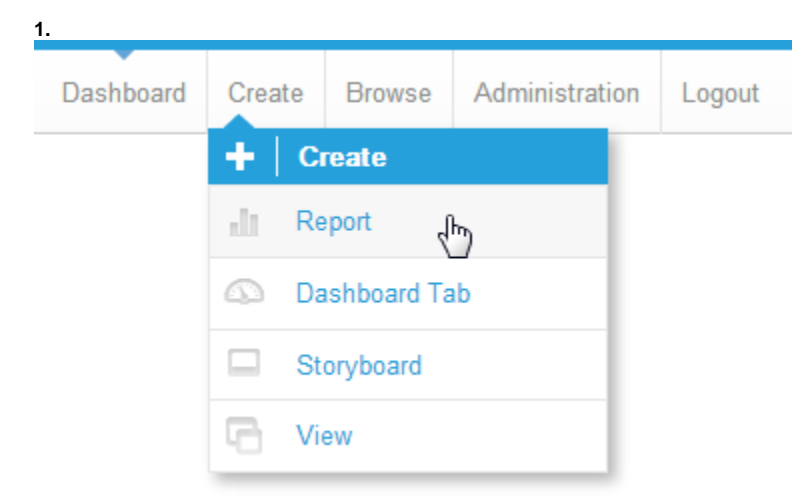

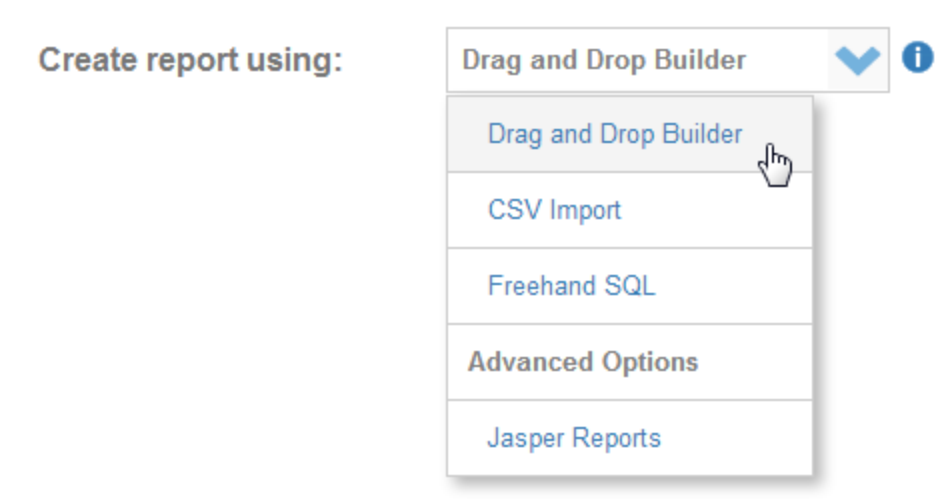

#### **3. Ski Team**

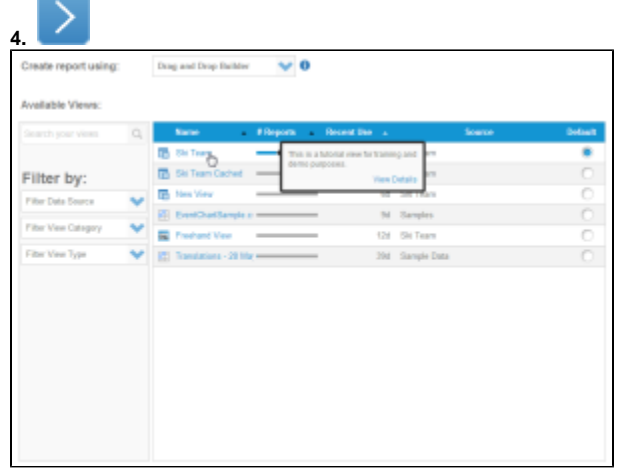

#### **5. CountryGeo Polygon**

## **6.** ()**Invoice Estimate**3

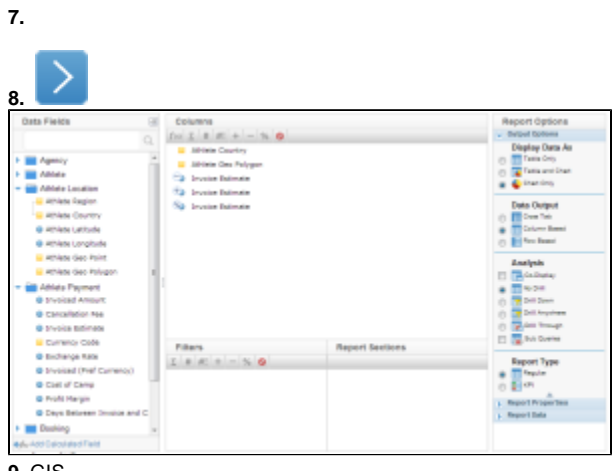

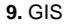

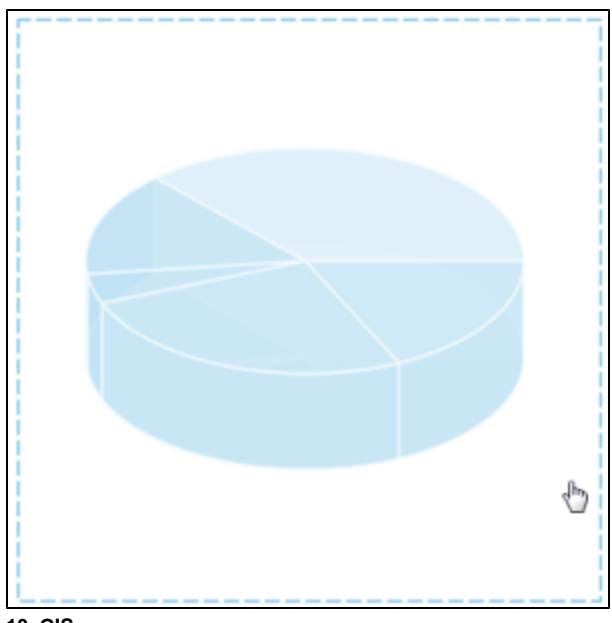

# **10. GIS**

# Save Jun

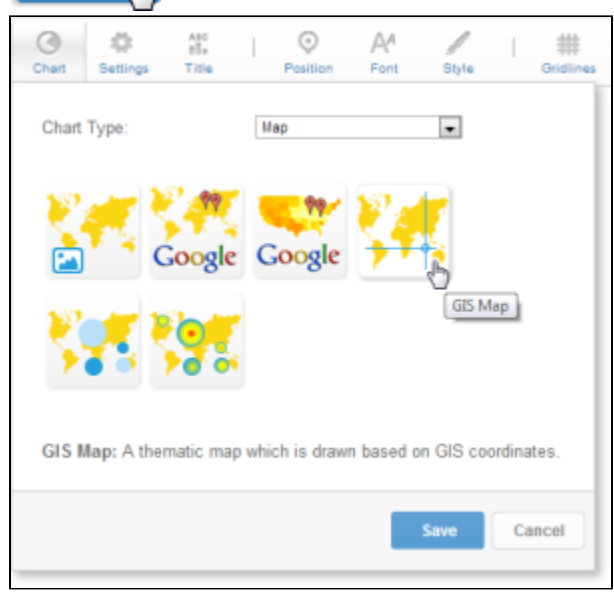

# **11.** GIS

# **12.**

GIS **Athlete Geo Polygon** () **Max Invoice Estimate Athlete Country**

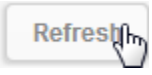

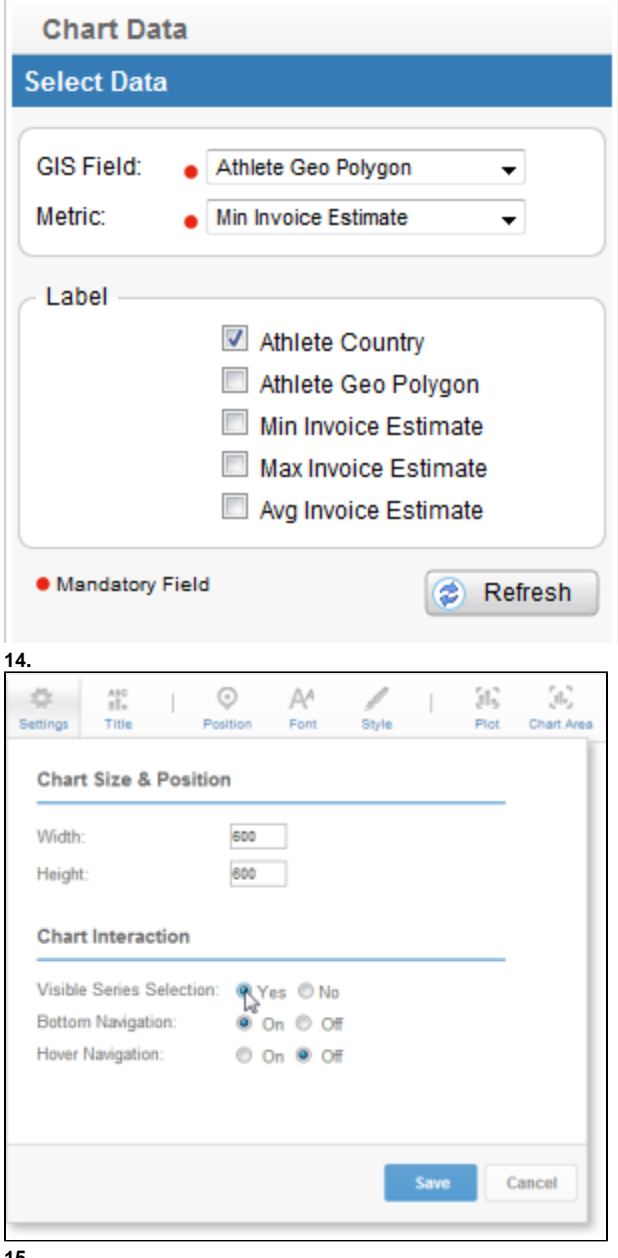

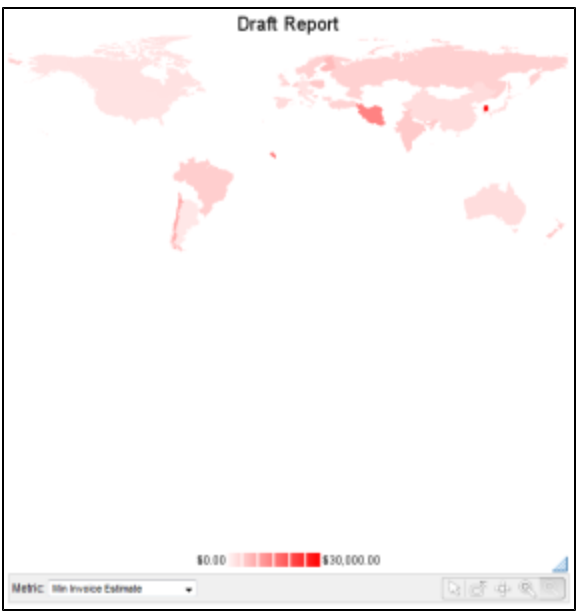

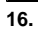

#### **17.**

### **18.** Yellowfin**GIS World Background**

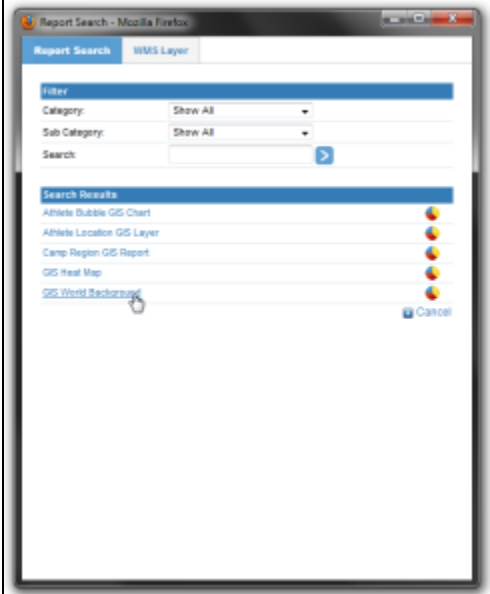

**19.**

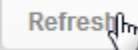

**20.**

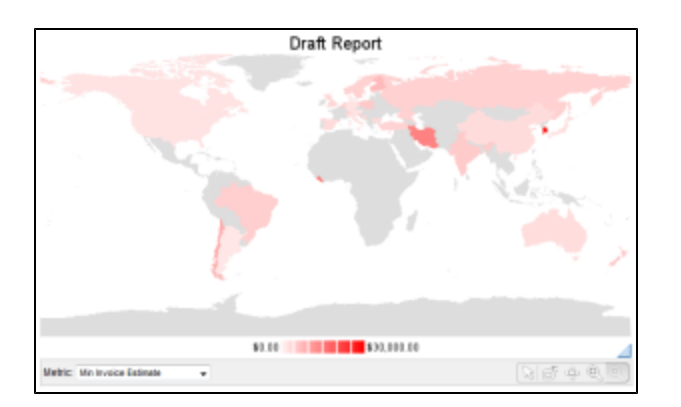